## **Form 22**

## **INSTRUCTIONS FOR FILLING OF EFORM – 22**

## **(Notice of intimation of Order of Court/ Tribunal/CLB/ Central Government to the Registrar)**

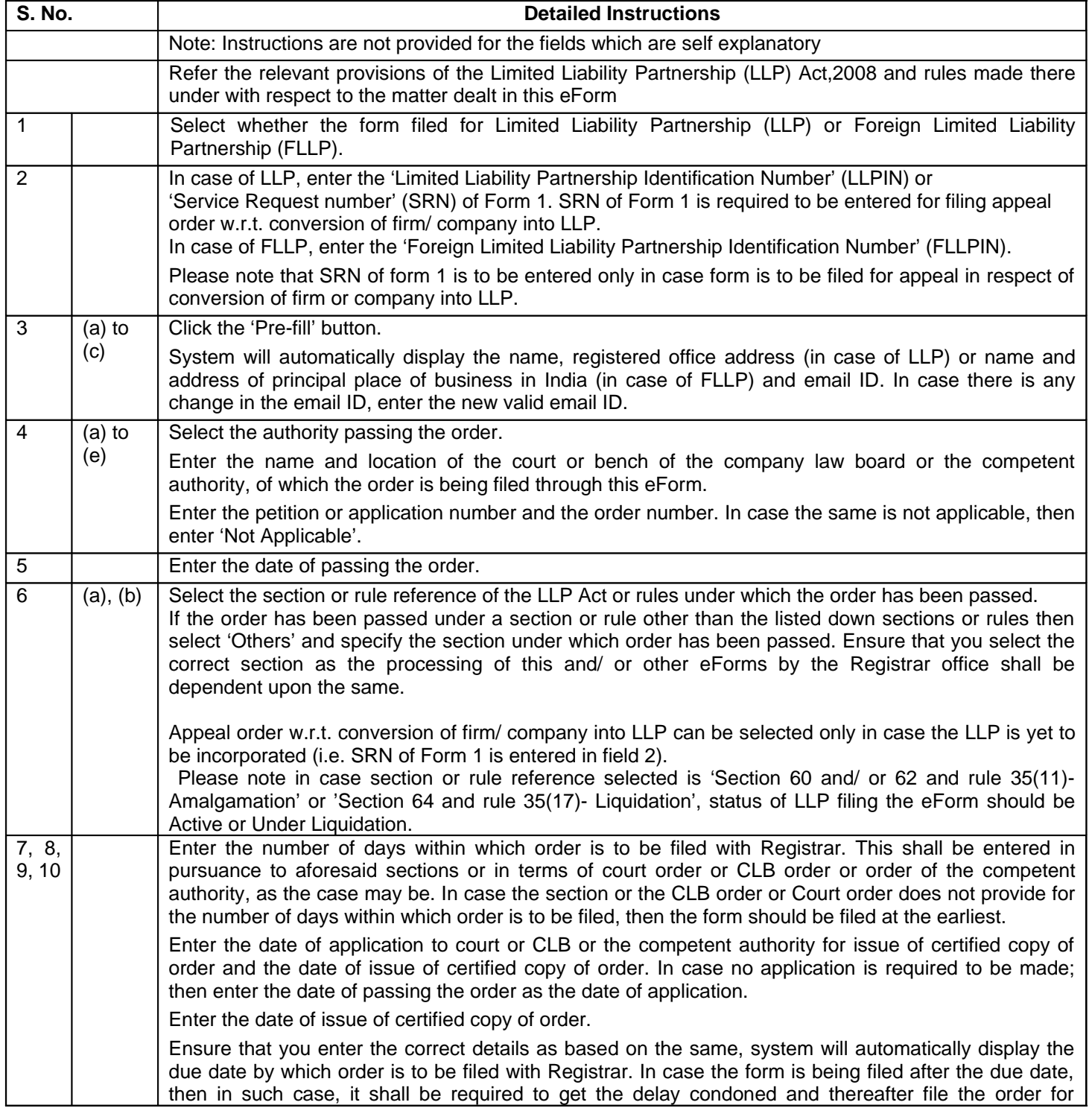

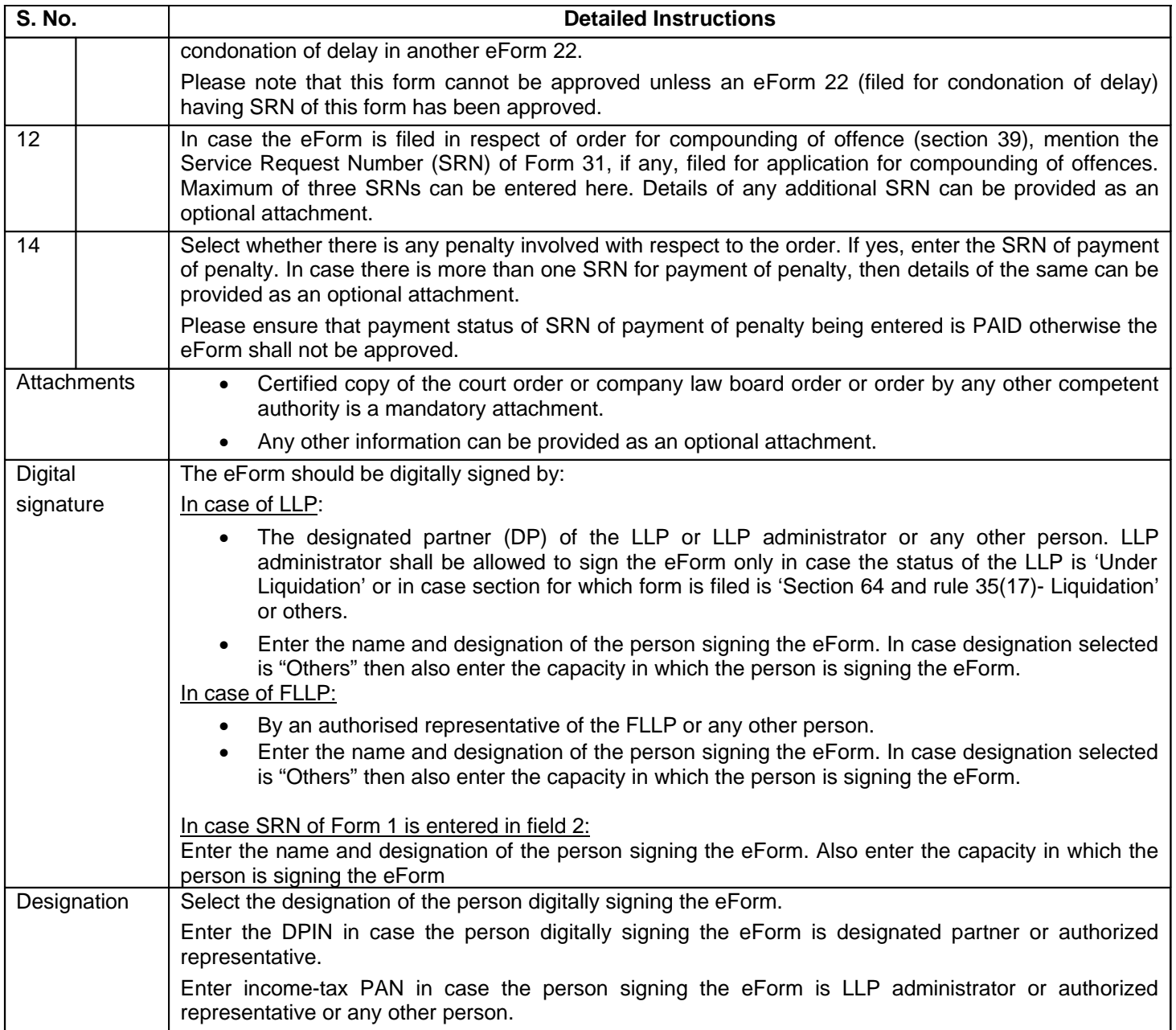

**NOTE:** The original certified copy of the Court or CLB order is also required to be submitted at the concerned Registrar Office simultaneously of filing eForm 22, failing which the filing will not be considered and legal action will be taken.

## **Common Instruction Kit**

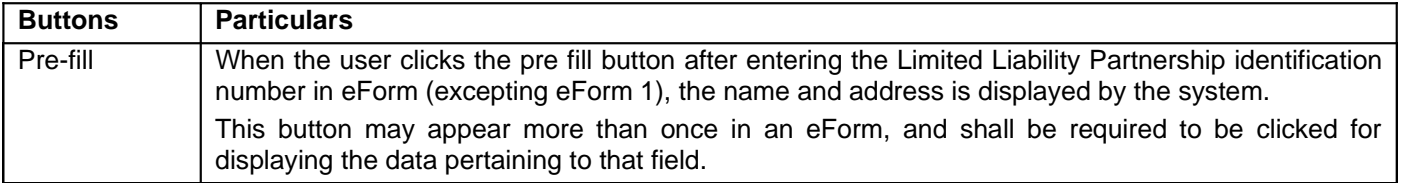

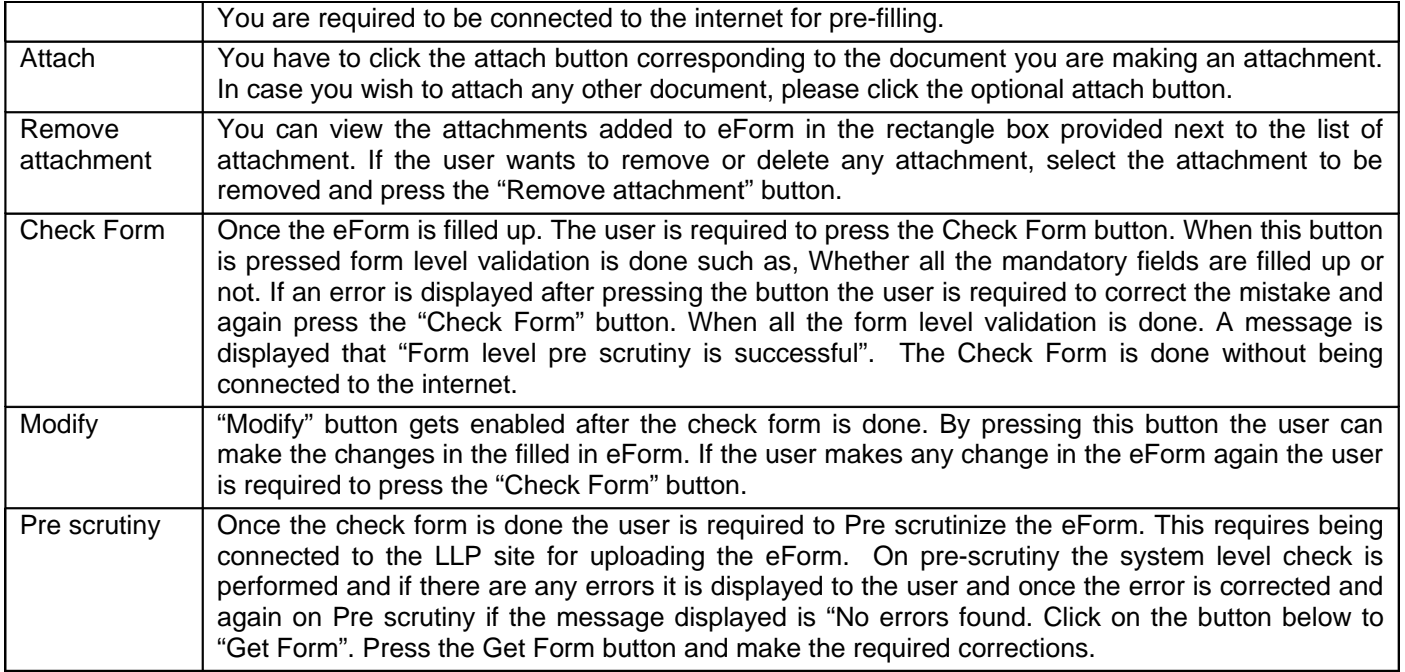

Note: User is advised to refer to eForm specific instruction kit.